## **Bezeichner für Artikelbezeichnungen**

Über die Schaltfläche: PARAMETER - ARTIKEL - "Bezeichner für Artikelbezeichnungen" können die Bezeichner der Artikelbezeichnungen frei vergeben werden (z.B. Kurztext deutsch, Infos deutsch, Bestelltext, text englisch, usw.).

## Beispiel:

Bezeichner für Artikelbezeichnungen in den Parametern:

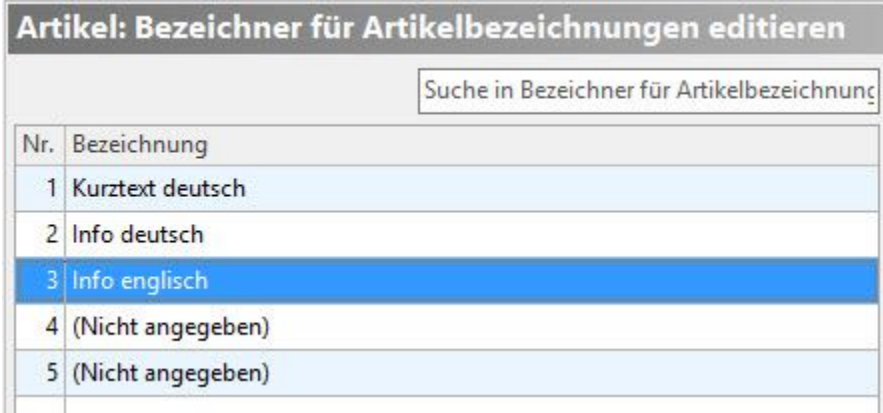

Ansicht bei Erfassung eines neuen Artikels:

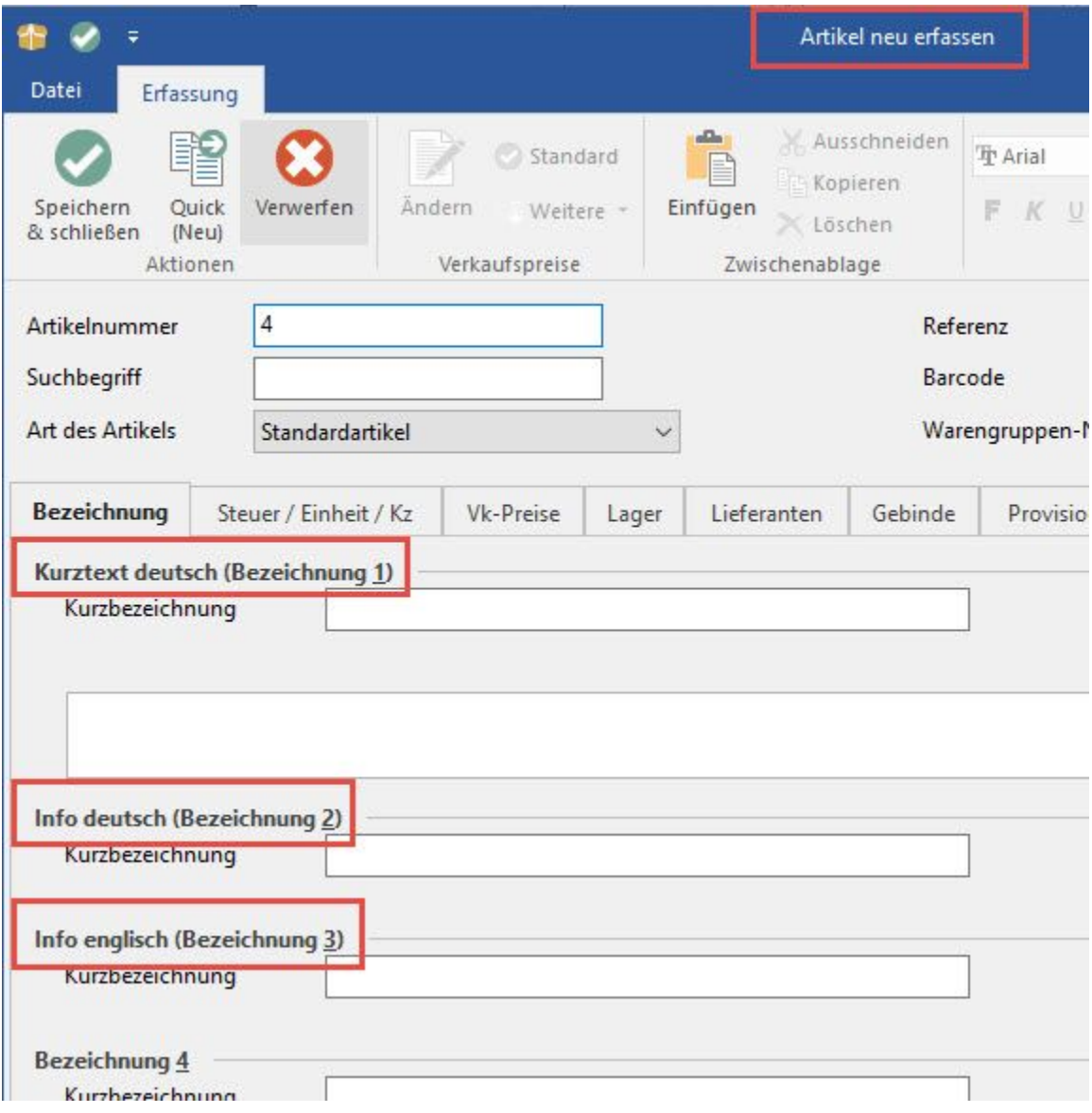